## **Cura 3.0 veröffentlicht**

Ultimakers 3D-Drucksoftware Cura startet in Version 3.0 deutlich schneller als ihre Vorgängerversion. Der Entwickler hat Cura zudem eine neue Bedienoberfläche spendiert. So ändert man jetzt die Füllung eines Drucks in 10-Prozent-Schritten per Slider und justiert die Schichtdicke in Abhängigkeit von der Druckgeschwindigkeit auf gleiche Art. Ein neues Grundlinienraster soll genauere Positionierungen von Druckobjekten im virtuellen Bauraum ermöglichen. Cura 3.0 lässt sich außerdem als Plug-in in CAD-Software von Drittanbietern einbinden, etwa in SolidWorks und Siemens NX.

Füllstrukturen lassen sich jetzt auch in Kreuzmusterform drucken. Diese soll den Druck mit flexiblen Materialien verbessern und fertigen Werkstücken mehr Stabilität verleihen. Darüber hinaus druckt Cura jetzt PVA-Stützstrukturen mit ansteigender Form und weniger dicht – so sollen Druckvorgänge beschleunigt und der Materialeinsatz gesenkt werden. Cura 3.0 steht auf der Ultimaker-Homepage zum kostenlosen Download für Windows, macOS und Linux bereit. *(mre@ct.de)*

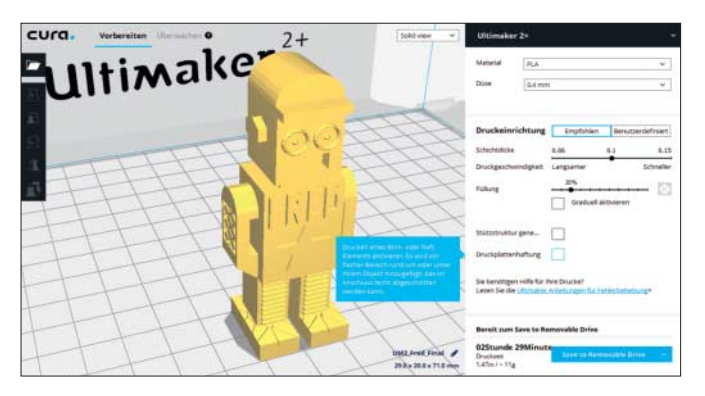

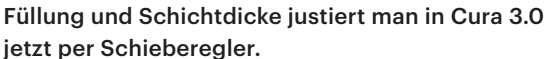

## **IrfanView verabschiedet sich von Windows 9x**

Version 4.5 des Bildbetrachters IrfanView zeigt jetzt PNG-Dateien vom iPhone an. Ebenfalls neu: Die Bildvorschau lässt sich nach Megapixeln sortieren und Wallpaper speichert IrfanView ab sofort im PNG-Format ab.

Änderungen gibt es auch bei der Bedienung: Ausgewählte Bildausschnitte verschiebt man in Version 4.5 mit Shift und gedrückter rechter Maustaste ausschließlich auf der x-Achse. Hält man Ctrl und die rechte Maustaste gedrückt, bewegt man die Auswahl entlang der y-Achse. In Bilder hineinzoomen klappt jetzt auch allein mit dem Mausrad, sofern man das Blättern zwischen Bildern per Scrollrad in den Einstellungen deaktiviert.

Mit Version 4.5 beendet IrfanView die Unterstützung von Windows-9x-Versionen. Die neue Version setzt mindestens Windows XP voraus und ist für den privaten, nicht-kommerziellen Einsatz kostenlos. Der Entwickler freut sich über eine Spende. *(mre@ct.de)*

## **App-Experimentier kasten**

Mit Googles Analyse-App Science Journal steuert man die einzelnen Sensoren eines Smartphones an und dokumentiert mit ihr unter anderem Luftdruck, Beschleunigung, Umgebungslärm und Licht. Auch die Werte einiger externer Bluetooth-Sensoren kann man mit der App erfassen und mit Kommentaren versehen.

Seit dem jüngsten Update auf Version 2.0.312 versteht sich die App auch mit iOS-Geräten. Mit linearen Beschleunigungsmessern, Magnetometern und Kompassen lassen sich mit Science Journal drei neue Sensoren an-

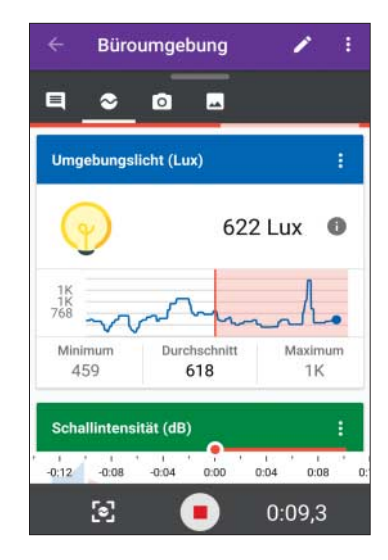

Mit Science Journal zeichnet man unter anderem Umgebungs licht und -lärm auf.

steuern. Die neue Snapshot-Funktion erfasst einzelne Datenpunkte. Live-Messergebnisse lassen sich als Video mitschneiden und in der App später aufrufen. Die kostenlose Open-Source-App läuft ab Android 4.4 und iOS ab Version 9.3.

*(mre@ct.de)*

## **Anwendungs-Notizen**

Mit dem **Video-Editor** movavi VideoSuite 16 zeichnet man Videostreams auf und digitalisiert analoges Videomaterial. Für die Bearbeitung stehen über 80 Effekte von der Zeitlupe bis zum Retro-Filter zur Verfügung. Das Programm kostet 50 Euro.

Das dänische Start-up WriteReader wurde auf der Frankfurter Buchmesse zum "Content-Start-up des Jahres" gekürt. Seine gleichnamige **Publishing-Software** hilft Kindern, eigene Bücher zu erstellen, zu teilen und zu veröffentlichen. Die Basis-Version ist kostenlos.

Google hat in seinen hauseigenen **Kartendienst** Maps mehrere Planeten, Monde und Zwergplaneten unseres Sonnensystems integriert. Direkt im Browser können Nutzer nun von der Erde zum Merkur, dem Titan oder Pluto springen und die Himmelskörper erkunden.

Der **Bildbearbeiter** Sharpen projects 2018 professional von Franzis bringt zwei neue Schärfe-Modi, 16 themenspezifische Presets für Sport, Makro, Nachtaufnahmen und Porträt sowie eine Grain-Engine für natürliche Körnung mit. Er kostet rund 100 Euro.